### FIT 100 A Question

What are the five largest cities in the United States?

(Write down your answers in order on a piece of scratch paper)

## FIT 100 The answer

Cities, by population

- 1. New York (8M)
- 2. Los Angeles (3.7M)
- 3. Chicago (2.9M)
- 4. Houston (2M)
- 5. Philadelphia (1.5M)

(Seattle is #24 at 560K)

© Copyright 2000-2001, University of Washington

# What We Do Best And What Computers

- People are extremely good at:
   Resolving ambiguity
   Taking context (the particular situation) into account when
   processing information
- Computers are very good at:
   Following explicit instructions over, and over, and over....
   Never tiring of the same old routine
- ♦ Computer are NOT very good at:
   □ Resolving ambiguity
  - $\hfill\square$  Figuring out the "right" meaning based on a particular situation
- So if we want to tell a computer what to do, we must do so precisely and unambiguously

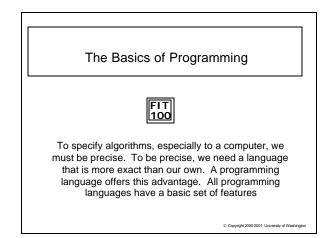

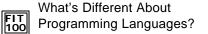

- The Alphabetize CD's algorithm we did in class was precise enough for a person to execute successfully, but computers must have greater precision
- Programming languages are formal notations specifically designed for specifying algorithms – that means each "word" or "sentence" in a programming language has one and only one interpretation
- The programming language we will study this quarter is Visual Basic 6.0 (VB6)

Copyright 2000-2001, University of Washing

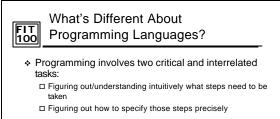

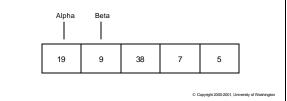

## FIT 100 Introduction to Programming Concepts

- There are just a few general concepts that apply to virtually all programming languages
- Once you have been exposed to them, you will practice your language proficiency using the Visual Basic IDE
- In this environment you will take the general concepts you know and by adding other language features, implement programs with varying levels of complexity that become more involved over time

© Copyright 2000-2001, University of Washingtor

## FIT 100 Order Matters

- CONCEPT: Programming languages execute instructions in order (unless told to do otherwise...we'll get to that point later)
- The first things listed in a program get done first
- Each instruction is executed one at a time then the computer goes on to execute the next instruction
- Remember your web pages? The computer (browser) executed the HTML code in the order you wrote the statements

Copyright 2000-2001, University of Washington

### FIT 100 General Concepts

- CONCEPT: Being able to store, "remember", change and access data allows us to write programs that do the same thing but with different data each time.
- The following programming concepts are key:
   □ Variables, Names, Values
  - □ Assignments
  - □ Expressions □ Conditionals
  - □ Iteration
- We will cover the first several of these concepts today

#### FIT 100 Variables

 CONCEPT:Variable is the term for a place in memory where the program can store, access, and restore information

All variables have the following three properties:

- 1. A *name* so that the program can refer to the variable (a location in memory)
- 2. A means to store a (new) value in the variable
- 3. A means to get (or make a copy of) the value stored in the variable

Copyright 2000-2001. University of Washington

## Variables You Have Seen in the 100 Alphabetize CDs Algorithm

- In our class version of an instance of the Exchange Sort algorithm, we used the following variables:
  - 1. Each student holding a CD represented a variable (a location in memory)
  - 2. Each variable (student) stored a value (CD)
  - 3. Each time we looked at the name of a CD we were getting the value stored in that variable
  - 4. When two students (variables) exchanged CDs, a new value (CD) was stored in each of the variables (students)

Copyright 2000-2001, University of Washington

## FIT 100 Names of Variables

- Using the term "variable" reminds us that the value can change, that it can vary
- The names used for variables are arbitrarily provided:
   Variable names must begin with a letter
   Variable names can contain any letter, numeral or \_
   Most languages are case sensitive: a is different than A
- ✤ Good variable names are meaningful and accurate □ Total, avgOfClass, temp, etc. But not x, tToO, etc.

VB6: In all programming for FIT100, variable names should start with lowercase letters so as to avoid confusion with other reserved names in VB6 ... ignore this convention at your own peril!

### FIT 100 Values of Variables

- Values refer to the information stored in the variable (location in memory)
- ♦ Variables can take on different types of values
   □ Whole numbers or integers: 2, -9, 36452729
   □ Character sequences or strings: "2", "dog", "die90wk", " "
   □ Decimal numbers or doubles: 2.3, 3.14159, -666.99
- In most programming languages, each variable can only hold one type of value. This is to:
  - □ Let the computer know how much memory will be needed to store □ Allow the computer to help detect errors in the code. For example, when the program tries to put the wrong sort of value in a variable the programmer receives an error message

© Copyright 2000-2001. University of Washington

## FIT 100 Declaring Variables

- Variable declaration tells the computer:
   That you want a location in memory (*the variable*)
   The way in which you will refer to that location in memory
  - throughout your program (the variable name)
  - What type of information you will store in that location in memory, so the computer will know how much space to set aside (the variable type)
- VB6 some example of declaring variables:
  - Dim num1 As Integer
  - Dim letter1 As String
  - Dim avgOfClass As Double

© Copyright 2000-2001, University of Washington

ht 2000-2001. Univ

rsity of Was

#### FIT 100 Assigning Values to Variables

- CONCEPT: Computers must be told what value to assign to variables
- CONCEPT: The general form of an assignment statement is
   <variable name> <assignment symbol> <expression>
   □ Each language may use a different assignment symbol: = := ←
   □ Assignment means "gets", "becomes" or "is assigned" and we *read* it left to right: A = B
   A is assigned B
   □ All three components must always be present
- CONCEPT: Fundamental property of Assignment The flow of information is always right - to - left
- ♦ VB6: Some examples of variable assignment

   destination = "Chicago"
   changedVariable= value
   Copyright 2000 2001, University of Washington

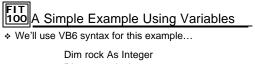

Dim paper As Integer Dim scissor As Integer rock = 9 scissor = 3 rock = 7 rock = scissor scissor = 23 paper = scissor

Question: What's in rock? What's in paper?

## FIT What is the Value of Dude?

 Take out a piece of scratch paper. See if you can answer the questions below.

Dim dude As Integer

dude = 0

- dude = dude + 1
- dude = dude + 1 dude = dude + 1
- Questions:
- 1. What value does the variable *dude* contain at the end of this code?

2001

- 2. What is this code doing?
- 3. What would be a better variable name for *dude*?

## FIT 100 For Friday

♦ Quiz 2!!!! □ Covers Lecture, Lab and FIT 7-11

© Copyright 2000-2001, University of Washington